## Mul File Specification - Tools

Specification of the Tools.mul file

### **Contents**

Specification

[Sample](#page-2-0)

**Comments** 

# <span id="page-0-0"></span>Specification

The tools file contains the setup information for the tools on the ring assembly. Different machines have different tooling setups, and this file allows the software to determine the correct angle for the ring with the shortest possible movement (if there is more than one tool of the same type on the ring).

The file consists of 2 parts, identified by a name in square brackets

- 1. [spindles] The spindle setup on the ring and the tool number associated with the position (Mounting angle on the ring, spindle frequency, etc)
- 2. [tools] The tool number specification (Diameter of tool, Cutting speeds, etc)

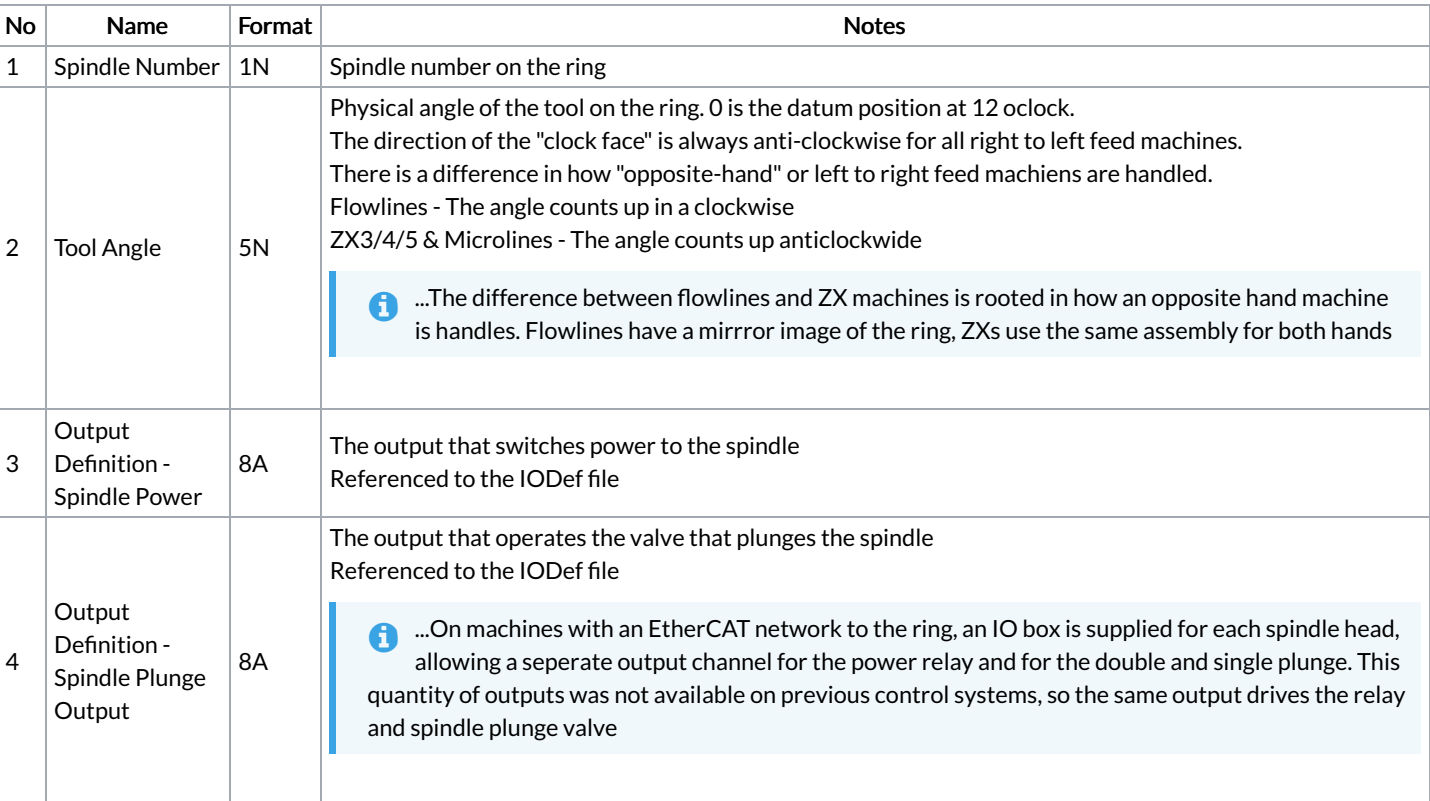

#### Field Format - Spindles

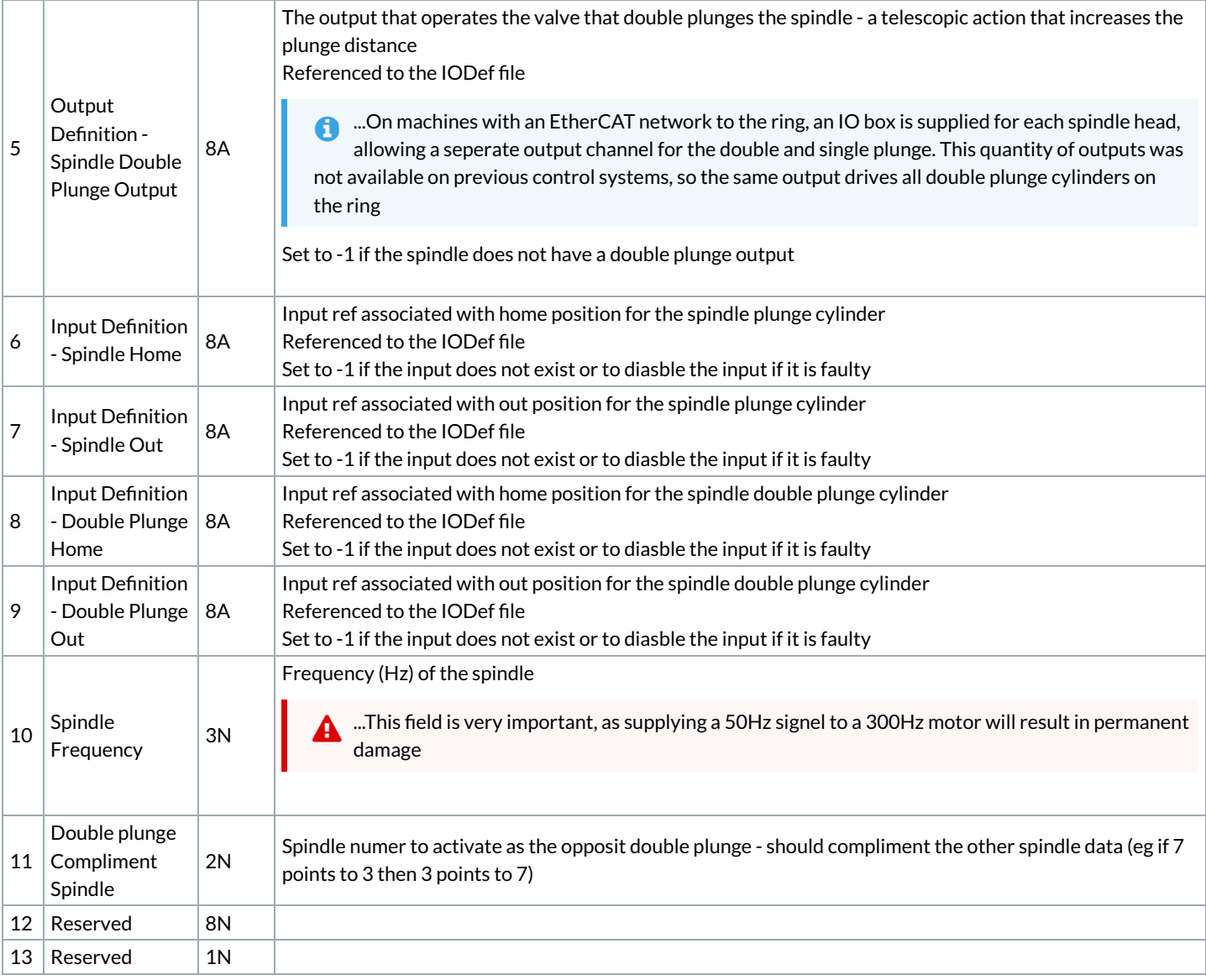

### Field Format - Tools

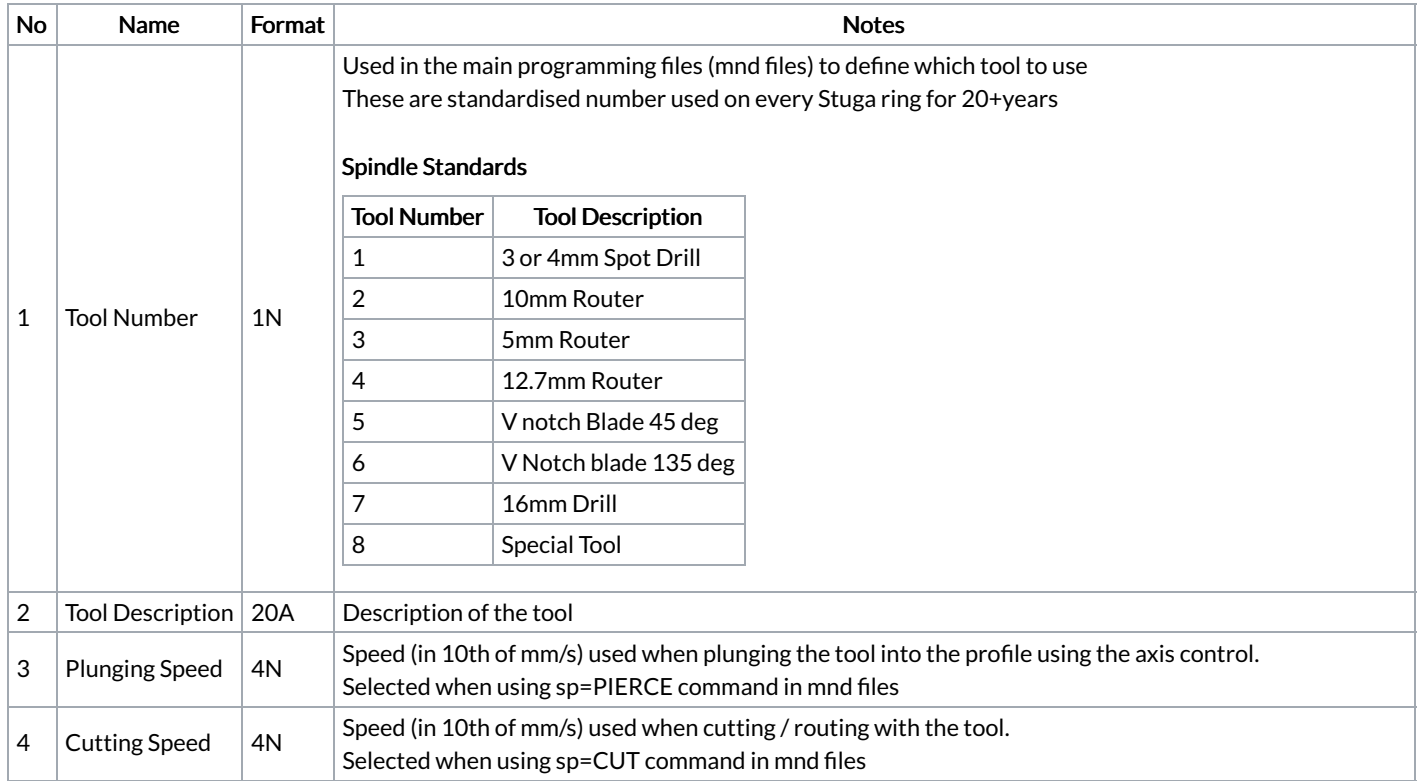

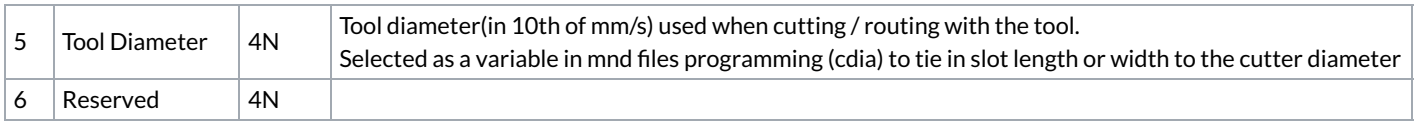

### <span id="page-2-0"></span>Sample

#### [spindles]

1,0.0,4,SPIN1,SPPL1,SPDP1,SPHM1,SPTO1,-1,DPTO1,300,5,0,100,0 2,45.0,1,SPIN2,SPPL2,-1,SPHM2,SPTO2,-1,-1,300,-1,0,61809,0 3,90.0,2,SPIN3,SPPL3,SPDP3,SPHM3,SPTO3,-1,DPTO3,300,7,0,125886,0 4,135.0,3,SPIN4,SPPL4,-1,SPHM4,SPTO4,-1,-1,300,-1,0,111133,0 5,180.0,4,SPIN5,SPPL5,SPDP5,SPHM5,SPTO5,-1,DPTO5,300,1,0,16949,0 6,225.0,7,SPIN6,SPPL6,-1,SPHM6,SPTO6,-1,-1,300,-1,0,119262,0 7,270.0,2,SPIN7,SPPL7,SPDP7,SPHM7,SPTO7,-1,DPTO7,300,3,0,111452,0 8,315.0,3,SPIN8,SPPL8,-1,SPHM8,SPTO8,-1,-1,300,-1,0,0,0 [tools] 1,3mm Drill ,900,500,30,0,0000 2,10mm Router ,400,300,100,0,0000 3,5mm Router ,1000,800,50,0,0000 4,12.7mm Router ,300,300,127,0,0000 7,16mm Drill ,300,200,160,0,0000